# CS 421 Lecture 2: More OCaml

- **Announcements**
- **Lecture outline** 
	- **Types**
	- **-** let expressions
	- **Scoping rules**
	- Tuples and pattern-matching<br>- Liste and nattern matching
	- **EXEC** Lists and pattern-matching

#### Announcements

- **Reminder: MP1 due 1:00PM CDT Wednesday** 
	- EWS machines to use: remlnx, gllnx1-40 (.ews.uiuc.edu)
- No "live" lectures next Monday & Tuesday (June 8, 9)<br>Pre-recorded lecture videos will be posted on the web site
	- **Pre-recorded lecture videos will be posted on the web site**
- **EXECTE:** Limited course staff availability this weekend
	- **Friday Sunday you are on your own!**

## More OCaml

- Functional language rely on *expression evaluation*<br>rather than *statement execution* rather than *statement execution* 
	- **-** Heavy use of recursion
	- **Type inference**
	- **•** Dynamic memory allocation
	- " "Higher-order functions" (will be covered in the second half of<br>the course) the course)

## **Types**

- $\overline{\mathbb{R}}$ Basic: int, string, …
- **Function:**  $\tau_1 \rightarrow \tau_2 \rightarrow \ldots \rightarrow \tau_n \rightarrow \tau$ 
	- *e.g.* int → int → int
- **Later in this class: tuples, lists**

#### Let expressions

- At "top level," use let to define variables and functions
- Use "let rec" for recursive definitions, *e.g.*:

let rec sumsqrs m = if  $m=0$  then 0 else  $m*m + sumsgrs (m-1);$ 

#### Nested let definitions

let f x y = let z = sqrt(x+y)in x\*z;;

let f x y = let f' a = a 
$$
\wedge
$$
 "\\n"  
in f' (x<sup>^</sup>y)

let sumsqrs n = let rec aux m = if m>n then 0else m\*m + aux (m+1)in aux 1;;

## Further Examples

let 
$$
z = \dots
$$

\nand  $t = \dots$ 

\nin  $\dots$   $z = t$ 

\nlet  $f(x) = \text{let } f'(x) = \dots$ 

\nin let  $f'(x) = \dots$ 

\nin  $\dots$   $f'(x) = \dots$ 

\nin  $\dots$   $f'(x) = \dots$ 

#### Scope

- Set of variables accessible at a given point.
- Let's look at Java first. Basic rule: *closest enclosing* declaration.

```
class A {int x=3;
   void foo(int x) {
      System.out.println(x);for(int i=0; i<5; i++) {
         System.out.println(i);}System.out.println(i);}}
```
## Scope in OCaml

```
Basic rule is the same, e.g.:
let x = 5;;
let f x = let x = 7
           in print_int x;;
```
# Scoping rules in OCaml

■ Top level:

 $let x = ... ;;$  Scope of x?

 $let f a = ... ;; Soope of f, a?$ 

$$
\begin{array}{rcl}\n\text{Scope of e} \\
\text{e} & \text{let} & x = \text{e}_1 \text{ in } \text{e}_2 \\
\text{Scope of e} & \text{A} \\
\text{Scope of e} & \text{A} \\
\end{array}
$$

e – all names defined up to this point

# Scoping rules in OCaml

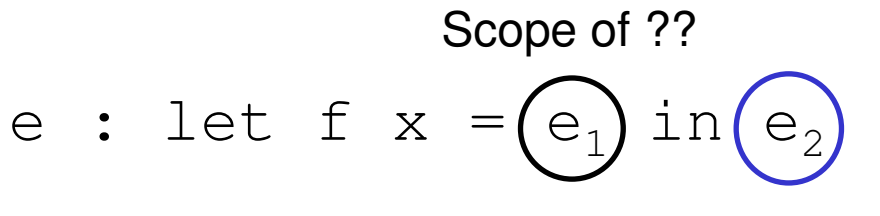

Scope of ??

$$
\begin{array}{c}\n\text{Scope of ??} \\
\text{e : let rec f x = } \text{e}_1 \text{ in } \text{e}_2\n\end{array}
$$

Scope of ??

# Why let rec?

To understand let rec, consider this definition:

let f  $x = x * x;$ ; let  $f$   $x = ... f$   $(x-1)$  ... in ...

- It is legal if the entire let expression is in the scope of a definition of  $\pm$  (with the right type).
- In that case, the expression  $f(x-1)$  refers to the *prior* definition of  $f - not$  what we intended!

## Mutual recursion

#### ■ Does this work?

let rec even n = if n=0 then trueelse odd (n-1)and odd  $n =$ if n=0 then falseelse even  $(n-1)$ ;;

- And this? let rec even n = let rec odd n =
	- if n=0 then …
	- in if n=0 then …

■ What's different here...

vs. here?

# Tuples in OCaml

- Consider structs in C, or Java classes with public fields<br>Fand no methods (and just one constructor) and no methods (and just one constructor).
- **Example:**

```
class Pr { public int x;
           public string x;public Pr(int x, int s) {
              this.x = x; this.s = s;
           }}
```
**Purpose:** put several values together into a single object that can be passed to, or returned from, methods.

## **Tuples**

 $\Box$  In Java, clients of class Pr do this: Pr  $p = new Pr(3, "tim")$ ; … p.x … p.s …

Ocaml: create pair with no calss definition needed:<br> let  $p = (3, "tim")$ … fst p … snd p …

- Type of p is "int \* string"
- **Pairs in Ocaml serve same purpose as structs in C, Java**

#### **Tuples**

 Can have as many values as you wish in a tuple:  $(3, "rick", 4.0) : int * string * float$ 

("ted", "bill") : string \* string

let  $b = (3, (a', 4))$  : ??

- $\blacksquare$  How would we extract 'a' from this?
- However, functions fst and snd work *only* on pairs. To<br>Aefine functions on other tunles you need define functions on other tuples you need…

### Pattern matching

**Two ways to define the same function** 

let sum  $p = (fst p) + (snd p)$ let sum  $(a, b) = a+b$ 

Both define the same function of type int  $*$  int  $\rightarrow$  int

#### **Examples:**

let  $fst_of_3 (x,y,z) = x;$ ;

let incr\_fst\_of\_3  $(x, y, z) = x+1;$ ;

#### "Polymorphic" types

$$
let \; fst_of_3 \; (x, y, z) = x; ;
$$

'a \* 'b \* 'c → 'a

let incr\_fst\_of\_3  $(x, y, z) = x+1;$ ;

int \*  $'a * b \rightarrow int$ 

## Curried vs. Uncurried functions

let f x y = … x … y …

curried form

let 
$$
g(x, y) = ... x ... y ...
$$

uncurried form

- **Wrong usage:** 
	- f  $(1, 2)$
	- g 1 2

### "match" expressions

Another way to use pattern-matching to define functions:

```
let fst_of_3 x =match x with(a, b, c) \rightarrow a;
```
 $\Box$ But match expressions allow *alternates*:

```
let rec fib n =
  match n with 0 \rightarrow 1| 1 - > 1| -> fib(n-2)+fib(n-1);;
```
### Lists

#### **Example 1 Linked lists in Java:**

```
class List {int head;
   List tail;static List cons(int x, List y) {
      List lst = new List();
      lst.head = x;lst.tail = y;return lst;}}List lst1 = List.cons(3, null);lst1. head = 3;List lst2 = List.cons(4,lst1);List lst3 = List.cons(5, lst2);
```
## Recursive functions in Java

```
List lst1 = List.cons(3, null);lst1. head = 3;List lst2 = List.config(4,lst1);int sum(List L) {
   if (L==null)then return 0;else return L.head + sum(L.tail);
}or…int sum(List L) {
   return L==null ? 0 : L.head + sum(L.tail);
}
```
## Recursive functions in Java

■ Exercise: define Append(List x, List y)

List Append(List x, List y) {

}

# Lists in OCaml

- **Built-in data type**
- Syntax
	- $\blacksquare$  [] empty list
	- $\bullet$  [a; b; ...; c] list with elements a, b, ..., c
	- **a** ::  $x$  list obtained by putting a on the front of list  $x$  ("consing")

#### **Examples**

```
let lst1 = [];;
let lst2 = [3];let lst1 = lst2;;
let lst3 = 5::4::lst2;;
\text{lst3} = [5; 4; 3];
```
#### Pattern-matching on lists

let f[a;b] = …let g(x::xs) = …let h(x::y::xs) = …let f x = match x with [] -> …| y::ys -> …

**Example:** 

```
let rec sum x =
   match x with [] \rightarrow 0| y::ys -> y + sum ys;;
```
## Append

```
let rec append x y =
      match x with [] \rightarrow y| z::zs \rightarrow z :: (append zs y);;
```
■ Compare the Ocaml functions to the Java functions...

## Tuples vs. lists

**Tuples are fixed-size, heterogenous collections** 

**Lists are extendable, homogeneous collections**